### LuaL**A**<sub>E</sub>X<sub>,</sub> une introduction

*by*

#### Maxime Chupin

14 avril 2012

### Lua<sup>E</sup>TEX, c'est quoi?

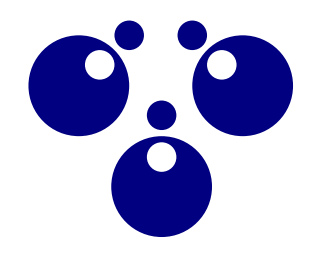

Ŀ

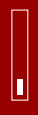

#### **Premier document**

### **TEX et Lua**

#### Comment exécuter du code Lua depuis le source TFX ?

#### **Principe adopté**

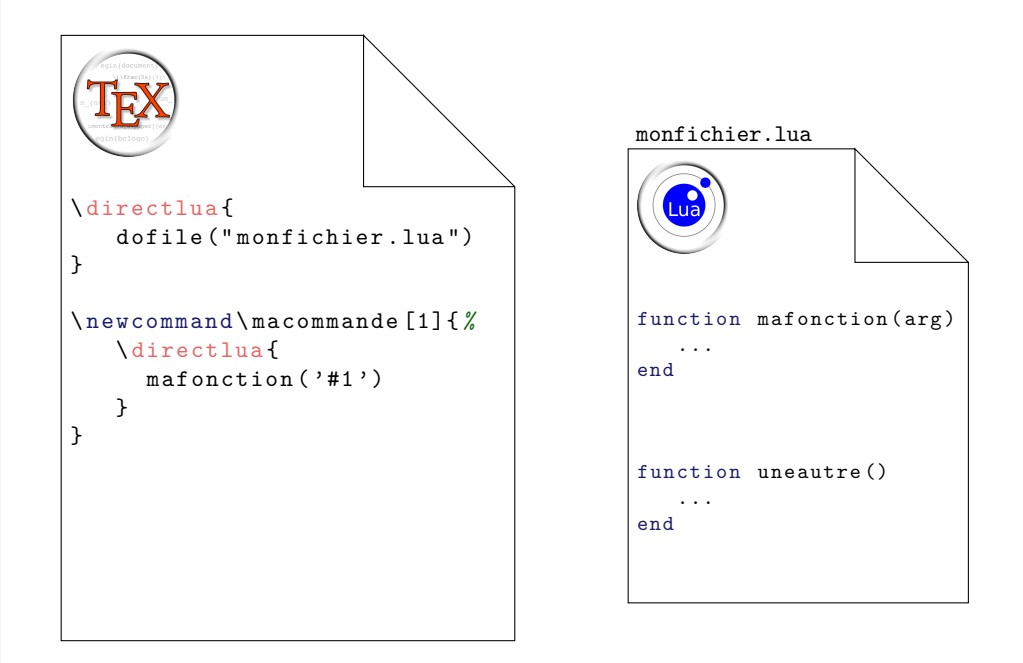

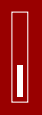

#### **Exemple stupide**

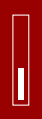

#### **Les indispensables en Lua**

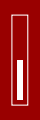

#### **Génération d'une suite**

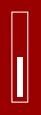

#### **Vecteurs par Lua**

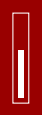

#### **Vecteurs par Lua**

### **Séparateur par point virgule**

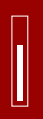

#### **Somme de deux vecteurs**

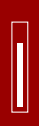

#### **Matrices**

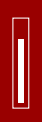

#### **Gestion des options**

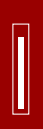

#### **Application à nos matrices**

#### **Tri d'une liste de noms prénoms**

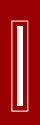

#### **Références**